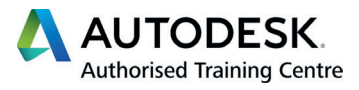

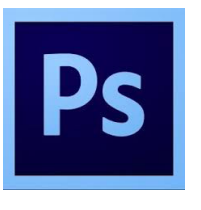

**LEVEL**

**01**

# ADOBE **PHOTOSHOP**

**CERTIFIED INSTRUCTOR** Photoshop\*

## **BEGINNER TRAINING COURSE**

## **Course Description**

This course is designed for people who have limited or no experience in using Adobe Photoshop. If you are considering integrating Photoshop into your production process and have been skimming the surface of what this package is capable of, then this course is ideal for you.

## **Course Information**

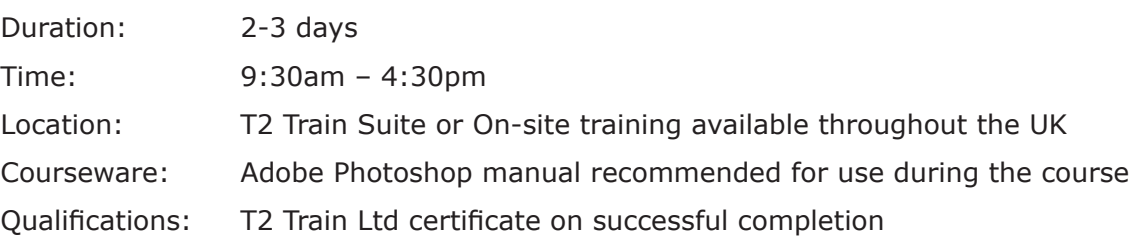

Before attending this course, delegates should have a working knowledge of:

- Microsoft<sup>®</sup> Windows<sup>®</sup> XP/Vista/7
- Understanding of design and media sectors.

### **Course Availability**

Scheduled on a quarterly basis and arranged as and when required. Course topics and duration may be modified by the instructor based upon the knowledge and skill levels of the course participants. Maximum 8 delegates per course. All courses come with a freshly chef prepared buffet lunch and refreshments.

### **Book Now to Reserve Your Place!**

For further information and group training dates, contact our training team by calling **01909 512193** or email **info@t2train.com**

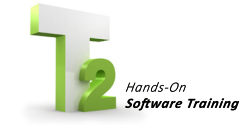

**T2 Train Ltd** Worksop Turbine, Coach Close, Shireoaks, Nottinghamshire S81 8AP **t: +44 (0)1909 512193 e: info@t2train.com w: www.t2train.com**

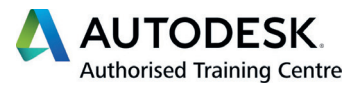

CERTIFIED INSTRUCTOR

Photoshop<sup>®</sup>

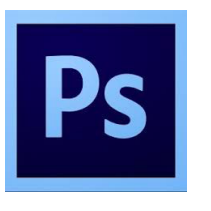

## COURSE **CONTENT**

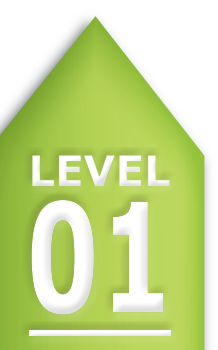

FFICIAL ADOBE TRAINING COURSE

**RAINED BY APPROVED INSTRUCTORS** 

## **BEGINNER TRAINING COURSE**

## **Software Introduction**

- **Interface**
- Navigating Images
- **Preferences**
- Colour Management

#### **Selections**

- Marquee tools
- Lasso and Polygon tools
- Colour selection tools
- Refine selection edges
- Saving and loading selections

#### **Mask and Channels**

- Masking tools and techniques
- Create and edit a layer mask
- Clipping layers
- Masks panel controls
- Gradient masks

#### **Colour and Tone**

- Interpreting the Histogram
- Automated techniques
- Manual workflows
- Adjustments panel
- Levels, Curves and Shadow Highlight
- Hue/Saturation, Vibrance

## **Healing and Retouching**

- Image retouching strategies
- Crop and straighten
- Healing brushes
- History brush tool
- Clone stamp
- The patch tool

## **Vector Tools**

- Understanding vector graphics
- Working with type
- Creating and editing vector shapes
- Working with paths
- The paths panel

### **Filters and Effects**

- **Filter Gallery**
- Smart filters
- **Sharpening**
- Vanishing Point

#### **Output**

- Contact Sheets
- Proofing artwork for print
- The print dialogue setup
- Saving for Web & Devices
- File types and their intended uses

**T2 Train Ltd**

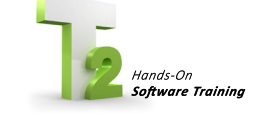

Worksop Turbine, Coach Close, Shireoaks, Nottinghamshire S81 8AP **t: +44 (0)1909 512193 e: info@t2train.com w: www.t2train.com**